## SAP ABAP table SAPPLCO\_POERPID\_V2ITMTXTCOLL {IDT for PurOrdERPByIDRsp\_s\_V2ItmTxtColl}

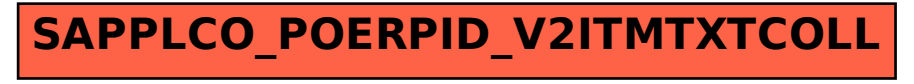